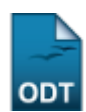

## **Expirar Ações com Cadastro em Andamento**

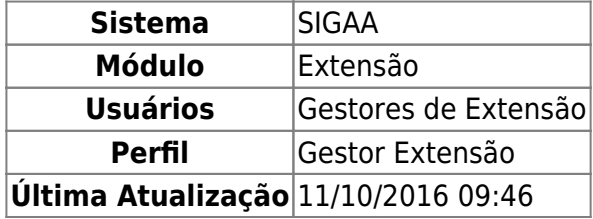

Esta operação permite expirar as Ações de Extensão que possuem situação de Cadastro em Andamento, de acordo com o tempo em que se encontram nessa situação.

Para realizar a operação, acesse SIGAA → Módulos → Extensão → Informações Gerais → Ações de Extensão → Expirar Ações com Cadastro em Andamento.

Na tela apresentada, busque pelas ações informando o Tempo de Cadastro em Andamento:

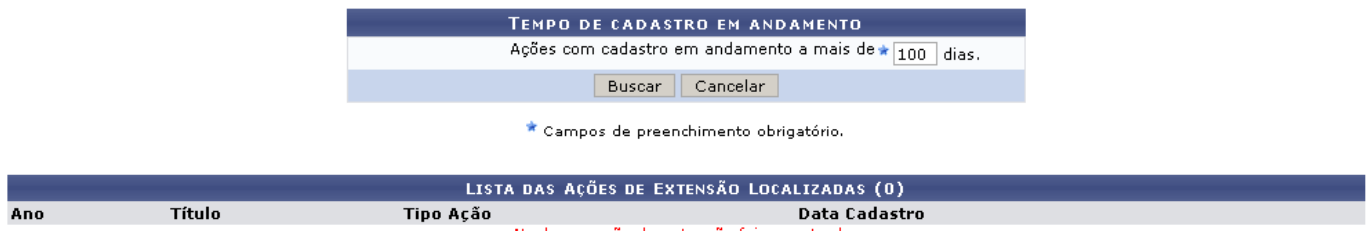

Nenhuma ação de extensão foi encontrada

Caso desista de realizar a operação, clique em *Cancelar* e confirme a operação na caixa de diálogo que será gerada posteriormente. Esta mesma função será válida sempre que a opção estiver presente.

Para prosseguir com a operação, preencha o campo disponível e clique em *Buscar*. O sistema irá listar abaixo todas as ações com tempo de cadastro em andamento superior ao valor preenchido.

O exemplo a seguir mostra a listagem gerada para as Ações com Cadastro em Andamento a mais de 100 dias.

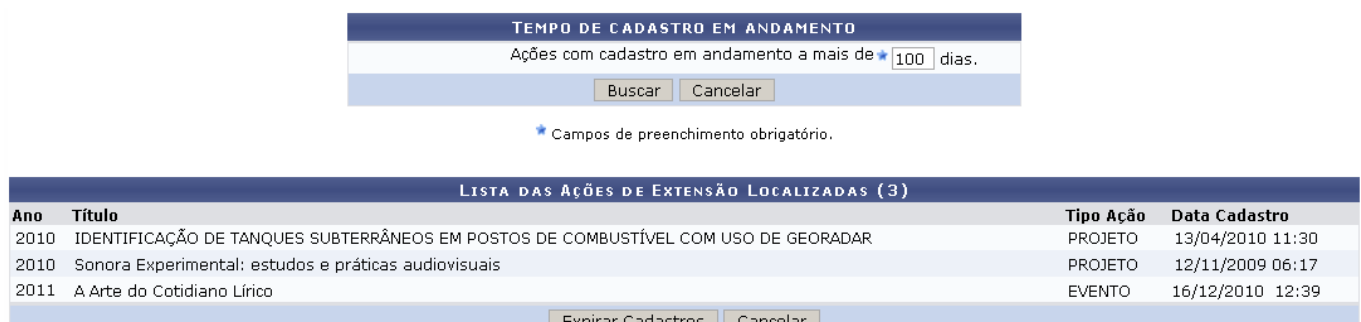

Para concluir a operação, clique em *Expirar Cadastros*.

O sistema irá exibir a seguinte mensagem:

## $\bigcirc$ · Operação realizada com sucesso!

Utilizeo link Extensão se desejar retornar ao menu principal do módulo.

Se necessário, o docente poderá reativar as ações encerradas através da funcionalidade Ações com Tempo de Cadastro Expirado, disponível no Portal do Docente. Acompanhe o manual correspondente na lista de Manuais Relacionados.

## **Bom Trabalho!**

## **Manuais Relacionados**

- [Ações com Tempo de Cadastro Expirado](https://docs.info.ufrn.br/doku.php?id=suporte:manuais:sigaa:portal_do_docente:extensao:acoes_de_extensao:acoes_com_tempo_de_cadastro_expirado)
- [<< Voltar Manuais do SIGAA](https://docs.info.ufrn.br/doku.php?id=suporte:manuais:sigaa:extensao:lista)

From: <https://docs.info.ufrn.br/> -

Permanent link:<br>[https://docs.info.ufrn.br/doku.php?id=suporte:manuais:sigaa:extensao:informacoes\\_gerais:acoes\\_de\\_extensao:expirar\\_acoes\\_com\\_cadastro\\_em\\_andamento](https://docs.info.ufrn.br/doku.php?id=suporte:manuais:sigaa:extensao:informacoes_gerais:acoes_de_extensao:expirar_acoes_com_cadastro_em_andamento) Last update: **2016/10/11 09:46**

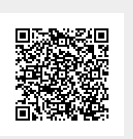